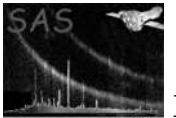

# dsdeletenullvalue

June 2, 2019

#### Abstract

Delete the null value from an array or column This task is part of the daltools package

### 1 Instruments/Modes

Instrument Mode

#### 2 Use

#### 3 Description

Delete the null value from an array or column

This task deletes the null value (if it exists) from the given set of arrays and/or columns.

#### 4 Parameters

This section documents the parameters recognized by this task (if any).

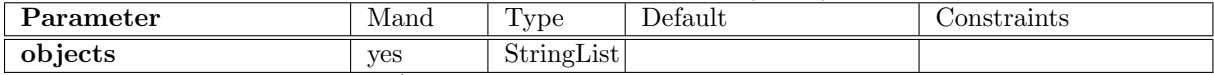

List of fully qualified column and/or array names

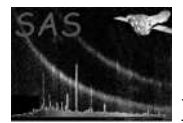

### 5 Errors

This section documents warnings and errors generated by this task (if any). Note that warnings and errors can also be generated in the SAS infrastructure libraries, in which case they would not be documented here. Refer to the index of all errors and warnings available in the HTML version of the SAS documentation.

### 6 Input Files

1.

## 7 Output Files

1.

### 8 Algorithm

#### 9 Comments

•

### 10 Future developments

References